# **Sunbeams Learning News**

 $\overline{(\ }$ 

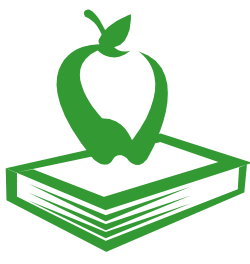

**Newsletter Date; Jan—Feb 2017**

## **Plans for this half term**

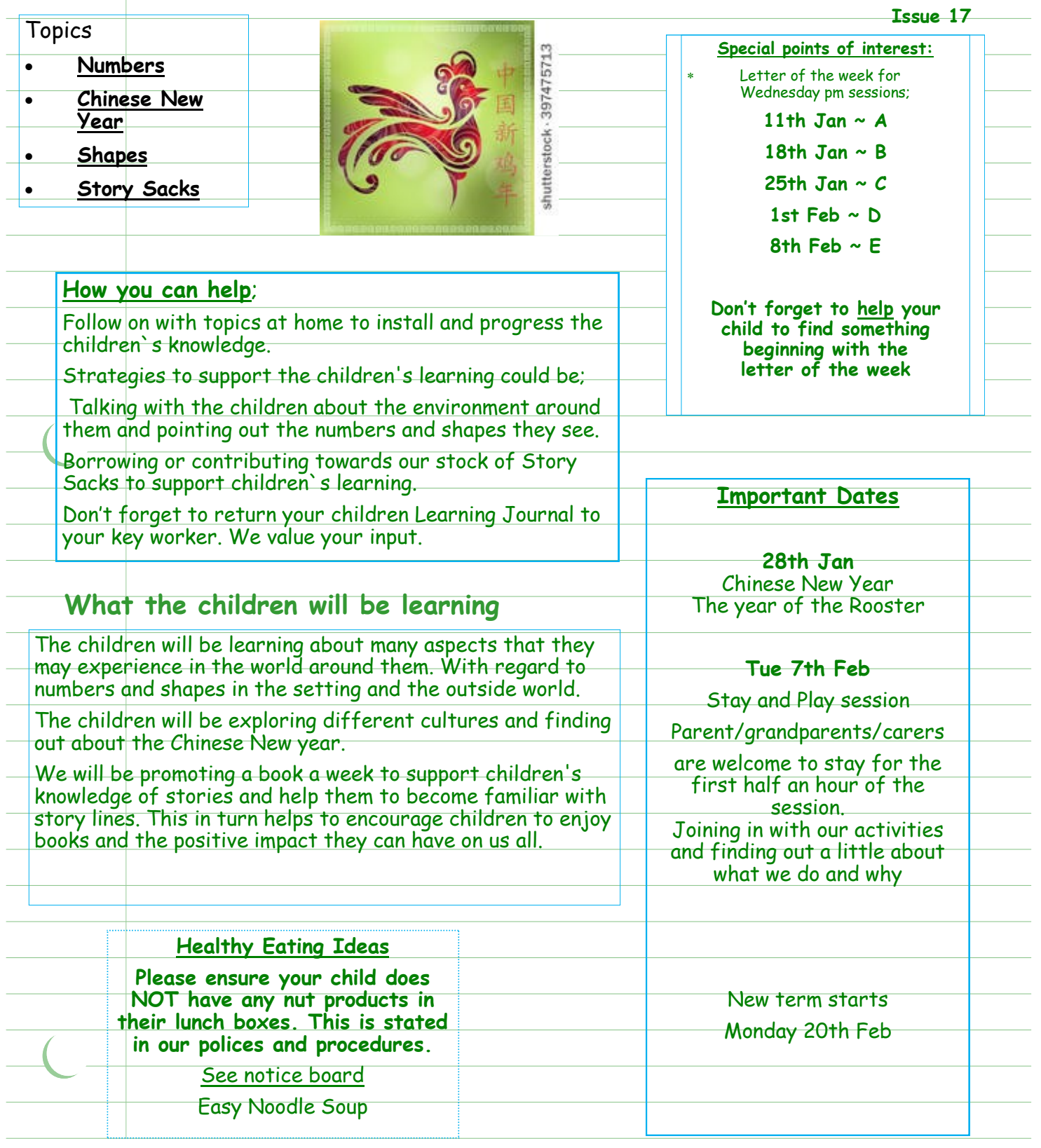

## **Inside Story Headline**

#### This story can fit 150-200 words.

One benefit of using your newsletter as a promotional tool is that you can reuse content from other marketing materials, such as press releases, market studies, and reports.

While your main goal of distributing a newsletter might be to sell your product or service, the key to a successful newsletter is making it useful to your readers.

A great way to add useful content to your newsletter is to develop and write your own articles, or include a calendar of upcoming events or a special offer that promotes a new product.

You can also research articles or find "filler" articles by accessing the World Wide Web. You can write about a varie-ty of topics but try to keep your articles short.

Much of the content you put in your newsletter can also be used for your Web site. Microsoft Publisher offers a simple way to convert your newsletter to a Web publication. So, when you're finished writing your newsletter, con-

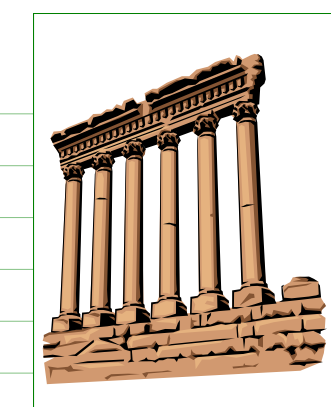

Caption describing picture or graphic.

#### **Inside Story Headline**

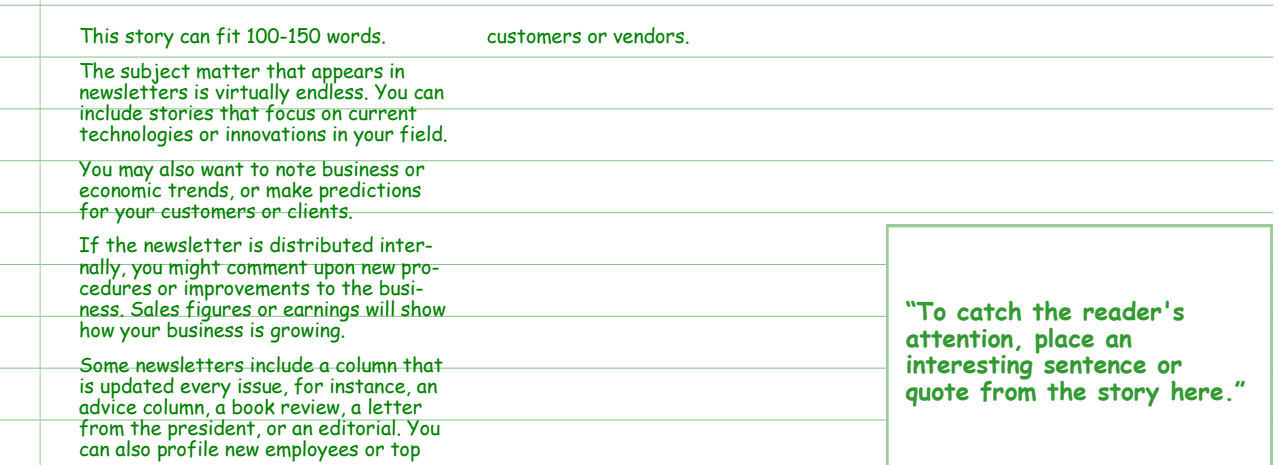

vert it to a Web site and post it.

#### **Inside Story Headline**

This story can fit 75-125 words.

Selecting pictures or graphics is an important<br><del>part of adding content to</del> your newsletter.

Think about your article and ask yourself if the picture supports or en-hances the message you're trying to convey. Avoid selecting images that appear to be out of context.

Microsoft Publisher includes thousands of clip art images from which you

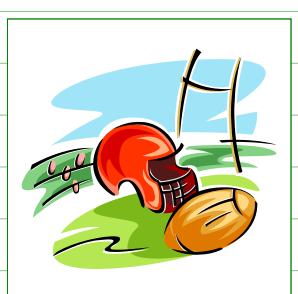

Caption describing picture or graphic.

can choose and import into your newsletter. There are also several tools you can use to draw shapes and symbols. Once you have chosen an image, place it close to the article. Be sure to place the caption of the image near the image.

### **Inside Story Headline**

This story can fit 150-200 words.

vert it to a Web site and post it.

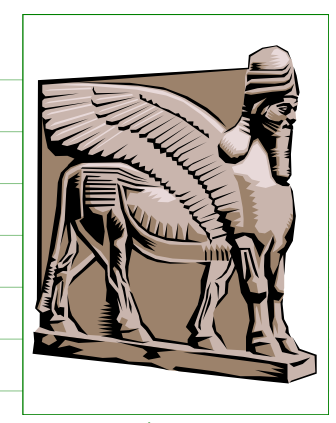

Caption describing picture or graphic.

#### One benefit of using your newsletter as a promotional tool is that you can reuse content from other marketing materials, such as press releases, market studies, and reports.

While your main goal of distributing a newsletter might be to sell your prod-uct or service, the key to a successful newsletter is making it useful to your readers.

A great way to add useful content to your newsletter is to develop and write your own articles, or include a calendar of upcoming events or a special offer that promotes a new product.

You can also research articles or find "filler" articles by accessing the World Wide Web. You can write about a varie-ty of topics but try to keep your articles short.

Much of the content you put in your newsletter can also be used for your Web site. Microsoft Publisher offers a simple way to convert your newsletter to a Web publication. So, when you're finished writing your newsletter, con-

#### **Inside Story Headline**

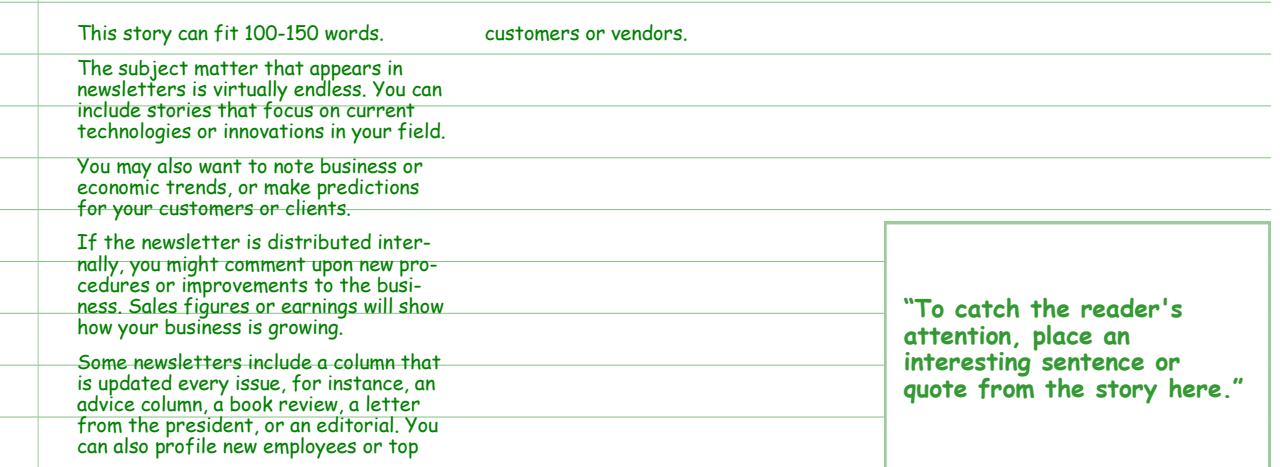

#### **Inside Story Headline**

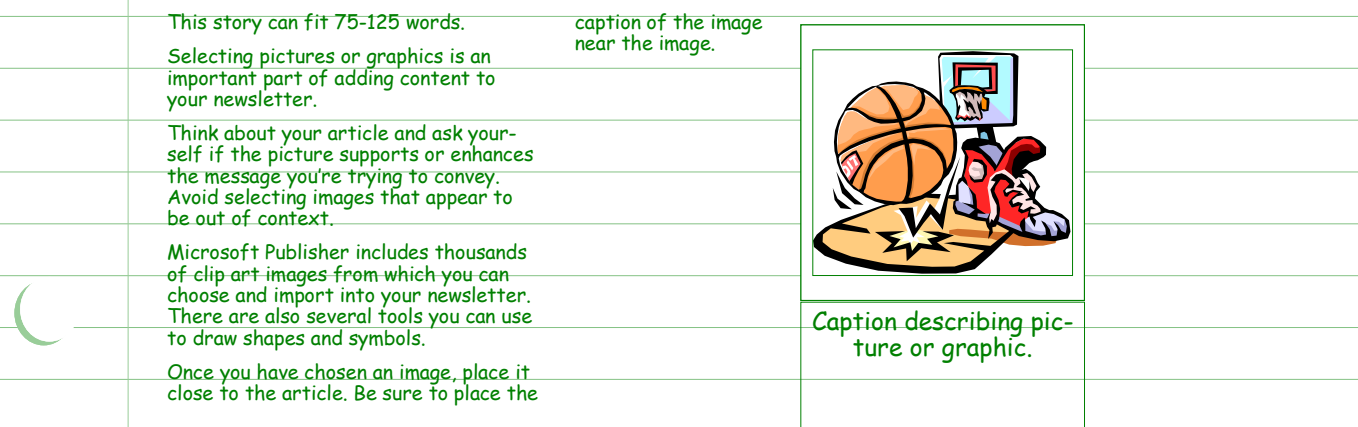

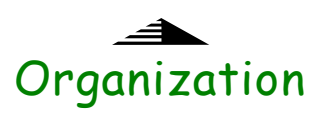

 $\overline{(\ }$ 

regular event, such as a breakfast meeting for vendors every third Tues-day of the month, or a biannual charity

If space is available, this is a good place to insert a clip art image or some other

auction.

graphic.

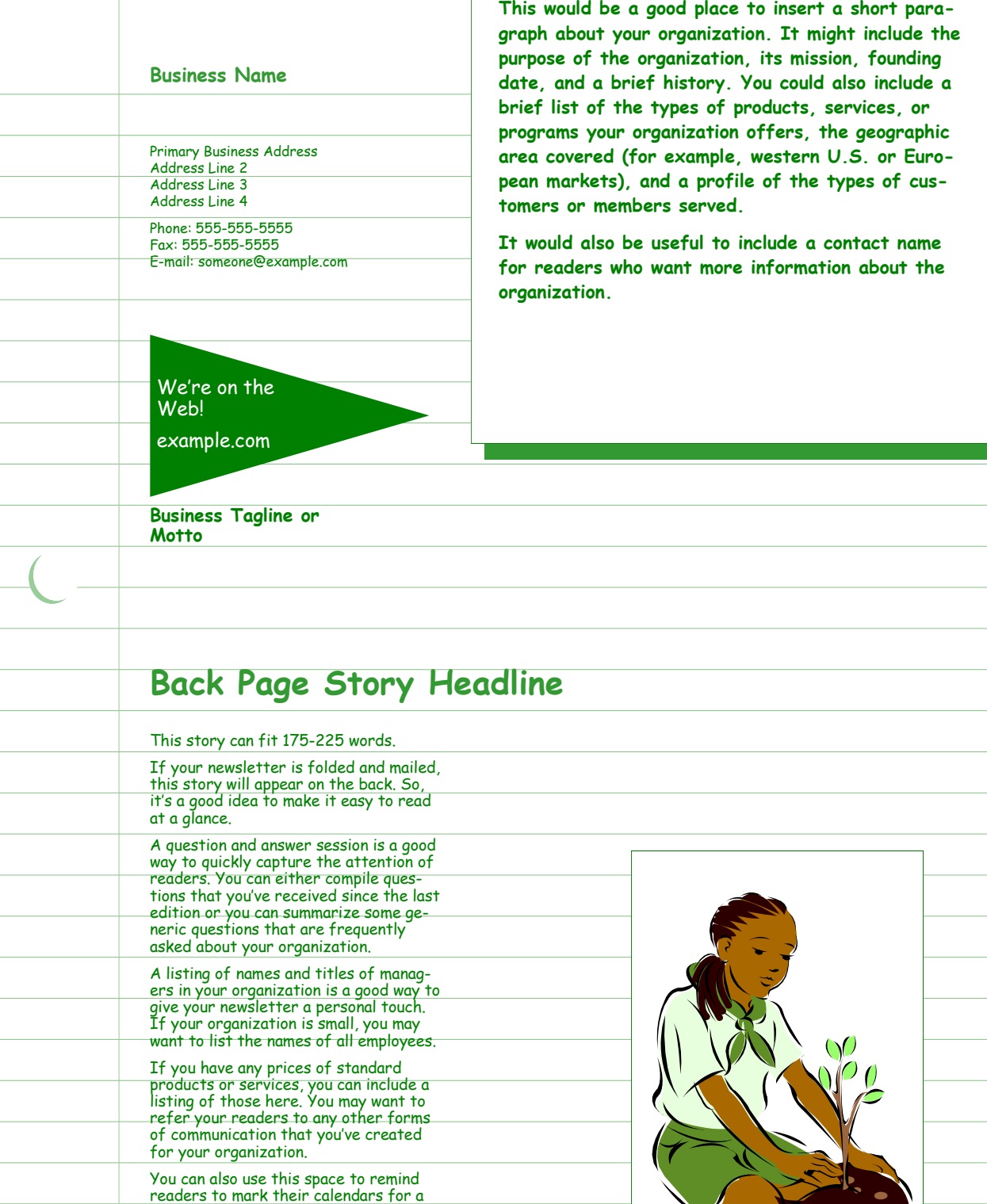

Caption describing picture or graphic.

L